IPO Initiation à la A3P **Programmation Objet Apprentissage** Par IGI-1202 Problème de la Programmation IGI-3007

Responsable : Denis BUREAU

## Précédente présentation • Précédente présentation<br>• Pédagogie ≠ => apprentissage ≠<br>• Inversion TP -> TD -> cours • Précédente présentation<br>• Pédagogie ≠ => apprentissage ≠<br>• Inversion TP -> TD -> cours<br>• Modalités d'évaluation • Pédagogie ≠ => apprentissage ≠<br>• Inversion TP -> TD -> cours<br>• Modalités d'évaluation<br>• Filières, cursus informatique E1

- Pédagogie  $\neq$  => apprentissage  $\neq$ <br>• Inversion TP -> TD -> cours<br>• Modalités d'évaluation<br>• Filières, cursus informatique E1<br>• Implication personnelle • Pédagogie  $\neq$  => apprentissage  $\neq$ <br>• Inversion TP -> TD -> cours<br>• Modalités d'évaluation<br>• Filières, cursus informatique E1<br>• Implication personnelle<br>• **Poser des questions**
- 
- 
- 
- 
- Poser des questions
- Inversion TP -> TD -> cours<br>• Modalités d'évaluation<br>• Filières, cursus informatique E1<br>• Implication personnelle<br>• **Poser des questions**<br>• Trouver soi-même grâce à une « question »<br>• Ne pas attendre ni regarder la solut
- Modalités d'évaluation<br>• Filières, cursus informatique E1<br>• Implication personnelle<br>• Poser des questions<br>• Trouver soi-même grâce à une « ques<br>• Ne pas attendre ni regarder la solution

#### Rappel :

Nécessité d'une attitude pro-active dans cette unité. (signaler dès que qqch ne va pas, dès qu'il manque une information, dès que vous avez une question, …)

Se contenter d'assister «passivement» à chaque séance de TP, TD, cours, et Résa est une condition nécessaire mais pas suffisante !

#### Les séquences

- Les séquences<br>• Elles sont toutes numérotées et détaillées sur<br>la page de l'unité. la page de l'unité.
- **Les séquences<br>• Elles sont toutes numérotées et détaillées sur<br>la page de l'unité.<br>• Typiquement : TP\*, TD, Résa, Cours<br>(\* marqué TDm sur l'emploi du temps) Les séquences**<br>
toutes numérotées et détaillées sur<br>
de l'unité.<br>
ment : TP\*, TD, Résa, Cours<br>
(\* *marqué TDm sur l'emploi du temps*)<br> **séance est « cliquable »** et mène à
- Elles sont toutes numérotées et détaillées sur<br>
la page de l'unité.<br>
 Typiquement : TP\*, TD, Résa, Cours<br>
(\* *marqué TDm sur l'emploi du temps*)<br>
 Chaque séance est « cliquable » et mène à<br>
un article de forum auquel o • Typiquement : TP\*, TD, Résa, Cours<br>
(\* *marqué TDm sur l'emploi du temps*)<br>
• Chaque séance est « cliquable » et mène à<br>
un article de forum auquel on peut répondre<br>
pour poser des questions.<br>
• Lire les échanges fait pa
- 

#### Les TP (TDm)

Les TP (TDm)<br>• TP « *tout court »* (9, énoncé) :<br>découverte de nouvelles notions jav découverte de nouvelles notions java par la pratique ; chercher à comprendre, pas à aller le plus vite possible (pas de rapport à rendre, un par poste) mais ne pas perdre de temps : profiter au maximum des intervenants ! Il peut être demandé une lecture préalable. pas à aller le plus vite possible<br>
(pas de rapport à rendre, **un par poste)**<br>
mais ne pas perdre de temps :<br> **profiter au maximum des intervenants<br>
Il peut être demandé une lecture préalab<br>
• TP « de projet » (2, sans énon** 

point d'avancement du projet avec une aide technique pour avancer.

#### Les TD

Les<br>
• TD (3) :<br>
– écrire un programme de Les TD<br>TD (3) :<br>- écrire un programme différent du TP, mais<br>utilisant les mêmes notions => compréhension utilisant les mêmes notions => compréhension • TD (3) :<br>• écrire un programme différent du TP, mais<br>utilisant les mêmes notions => compréhension<br>• – écrire du java sur papier => mémorisation,<br>intégration, et **préparation aux contrôles** 

- intégration, et préparation aux contrôles
- écrire un programme différent du TP, mais<br>utilisant les mêmes notions => compréhension<br>• écrire du java sur papier => mémorisation,<br>intégration, et **préparation aux contrôles**<br>• appeler l'intervenant dès qu'on ne com pas qqch ou lorsqu'on a terminé un exercice

#### Les cours

Les cours<br>
• Cours « spéciaux » (2 x 1h) :<br>
– introduction à la pédagogie et à l'unité<br>
(puis lecture : concents « objet ») Les cours<br>Cours « spéciaux » (2 x 1h) :<br>- introduction à la pédagogie et à l'unité<br>(puis lecture : concepts « objet ») Les cours<br>
Cours « spéciaux » (2 x 1h) :<br>
- introduction à la pédagogie et à l'unité<br>(puis lecture : concepts « objet ») **Les cours<br>
• Cours « spéciaux » (2 x 1h) :<br>
• introduction à la pédagogie et à l'unité<br>
(puis lecture : concepts « objet »)<br>
• Cours « normaux » (7 x 1h) :<br>
• cours courts !<br>
• restructuration de ce qui a été vu en TP.** 

- cours courts !
- Cours « spéciaux » (2 x 1h) :<br>
 introduction à la pédagogie et à l'unité<br>
(puis lecture : concepts « objet »)<br>
Cours « normaux » (7 x 1h) :<br>
cours courts !<br>
 restructuration de ce qui a été vu en TP/TD,<br>
voire en projet voire en projet ==>

Vous comprenez ce qui se dit ! Écouter 100% ?

(puis lecture : concepts  $x$  objet  $x$ )<br>Cours  $x$  normaux  $y$  (7  $x$  1h) :<br>cours courts !<br>- restructuration de ce qui a été vu en TP/TD,<br>voire en projet ==><br>Vous comprenez ce qui se dit ! Écouter 100% ?<br>- basé sur un résu (indispensable à la véritable compréhension)

#### Les séances Résa (ex-Pers)

- Les séances Résa (ex-Per<br>• Résa « dédiées » (3 x 1 ou 2h) :<br>• pour accomplir une tâche, comme rendi pour accomplir une tâche, comme rendre une version du projet ou remplir un formulaire (avec assistance par Teams) **Les séances Résa (ex-Per**<br>• Résa « dédiées »  $(3 \times 1$  ou 2h) :<br>pour accomplir une tâche, comme rendi<br>version du projet ou remplir un formulair<br>(avec assistance par Teams)<br>• Résa « simples »  $(15 \times 1$  ou 2h) :<br>salles rése
- salles réservées pour avancer le projet ou pour terminer un TP ou un TD (avec assistance par Teams) version du projet ou remplir un formulaire<br>
(avec assistance par Teams)<br>
• Résa « simples » (15 x 1 ou 2h) :<br>
salles réservées pour avancer le projet<br>
ou pour terminer un TP ou un TD<br>
(avec assistance par Teams)<br>
• Tout à
- de ne pas utiliser ces créneaux !

#### Travail personnel

- **Fravail personnel<br>• Travail non planifié dans ADE :<br>• Terminer les TP** Travail persor<br>• Travail non planifié dans ADE<br>• Terminer les TP<br>• Terminer les TD (et les passel Travail po<br>
• Travail non planifié dan<br>
• Terminer les TP<br>
• Avancer le projet<br>
• Relire les « apports de
- 
- **Fravail personnel<br>• Travail non planifié dans ADE :<br>• Terminer les TP<br>• Terminer les TD (et les passer sur machine)<br>• Avancer le projet** I ravail personnel<br>
• Travail non planifié dans ADE :<br>
• Terminer les TP<br>
• Terminer les TD (et les passer sur machine)<br>
• Avancer le projet<br>
• Relire les « apports de connaissance »<br>
• Formuler et **poser des questions** • Travail non planifié dans ADE :<br>• Terminer les TP<br>• Terminer les TD (et les passer sur machine)<br>• Avancer le projet<br>• Relire les « apports de connaissance »<br>• Formuler et **poser des questions**
- 
- 
- 
- Terminer les TD (et les passer sur machine)<br>• Avancer le projet<br>• Relire les « apports de connaissance »<br>• Formuler et **poser des questions**<br>• ==> environnement de développement<br>sur son ordinateur personnel<br>(ou rester ta sur son ordinateur personnel (ou rester tard/week-end à l'ESIEE)

# Le projet = un jeu d'aventure Le projet = un jeu d'aventure<br>• Le but n'est pas de réaliser un jeu vidéo !<br>• Le but est d'apprendre plus de java, et

- 
- **Le projet = un jeu d'aventure<br>• Le but n'est pas de réaliser un jeu vidéo !<br>• Le but est d'apprendre plus de java, et<br>d'apprendre à utiliser une bonne conception<br>objet en réalisant un jeu d'aventure dont vous** d'apprendre à utiliser une bonne conception objet, en réalisant un jeu d'aventure dont vous choisissez le scénario (impossible à apprendre • Le but est d'apprendre plus de java, et<br>
d'apprendre à utiliser une bonne conception<br>
objet, en réalisant un jeu d'aventure dont vous<br>
choisissez le scénario *(impossible à apprendre<br>
autrement, nécessité de refactoring)*
- un jeu tout seul, si possible d'être sélectionné pour le Jour des Projets, et pourquoi pas, de gagner un prix ?

### En savoir plus sur le projet 1/2 En savoir plus sur le pro<br>• Jeu d'aventure, tour par tour<br>• Projet décrit dans un livre (anglais/f En savoir plus sur le projet 1/2<br>• Jeu d'aventure, tour par tour<br>• Projet décrit dans un livre (anglais/français)<br>• Liste officielle des exercices (oblig./optionnels) En savoir plus sur le projet 1/2<br>• Jeu d'aventure, tour par tour<br>• Projet décrit dans un livre (anglais/français)<br>• Liste officielle des exercices (oblig./optionnels)<br>• Créativité, contraintes, créativité **En savoir plus sur le projet 1/2**<br>• Jeu d'aventure, tour par tour<br>• Projet décrit dans un livre (anglais/français)<br>• Liste officielle des exercices (oblig./optionne<br>• Créativité, contraintes, créativité<br>• Versions success

- 
- **En savoir plus sur le Conseint de la diaventure**<br>
 Jeu d'aventure, tour par tour<br>
 Projet décrit dans un livre (an<br>
 Liste officielle des exercices<br>
 Créativité, contraintes, créati<br>
 Versions successives :<br>
 progra Jeu d'aventure, tour par tour<br>Projet décrit dans un livre (anglais/franc<br>Liste officielle des exercices (oblig./opti<br>Créativité, contraintes, créativité<br>Versions successives :<br>- programmation améliorée<br>- fonctionnalités aj
- 
- 
- -
	-
- Jeu d'aventure, tour par tour<br>Projet décrit dans un livre (anglais/f<br>Liste officielle des exercices (oblig./<br>Créativité, contraintes, créativité<br>Versions successives :<br>- programmation améliorée<br>- fonctionnalités ajoutées<br>E • Projet décrit dans un livre (anglais/français)<br>• Liste officielle des exercices (oblig./optionne<br>• Créativité, contraintes, créativité<br>• Versions successives :<br>• programmation améliorée<br>• Explications données dans le liv exemples de programmation donnés au fur et à mesure, mais résolution de problèmes !
- Commencez à réfléchir à votre histoire …

#### En savoir plus sur le projet 2/2

- En savoir plus sur le<br>• Pris par la main au début<br>(ne pas traîner) (ne pas traîner)
- En savoir plus sur le projet 2<br>
 Pris par la main au début<br>
(ne pas traîner)<br>
 De plus en plus en autonomie<br>
(ne pas se décourager) (ne pas se décourager) **En savoir plus sur le projet 2/2**<br>• Pris par la main au début<br>(ne pas traîner)<br>• De plus en plus en autonomie<br>(ne pas se décourager)<br>• Découverte de notions nouvelles<br>• Comprendre le pourquoi du re-factoring • Pris par la main au début<br>• De plus en plus en autonomie<br>• De plus en plus en autonomie<br>• Découverte de notions nouvelles<br>• Comprendre le pourquoi du re-factoring<br>• Ne pas attendre le prochain TP
- 
- 
- Ne pas attendre le prochain TP pour poser des questions sur un exercice
- Attention au plagiat ! (pour le moindre morceau de code)

#### Le langage Java (1/2)

- Le langage Java (1/2)<br>• Plus facile à apprendre que le C.<br>• Erreurs moins graves pour un débutan Erreurs moins graves pour un débutant.
- **Le langage Java (1/2)**<br>• Plus facile à apprendre que le C.<br>Erreurs moins graves pour un débutant.<br>• Après le C en E2, vous pourrez apprendre par<br>vous-mêmes le C++ ou le C#. vous-mêmes le C++ ou le C#.
- **Le langage Java (1/2)**<br>
 Plus facile à apprendre que le C.<br>
Erreurs moins graves pour un débutant.<br>
 Après le C en E2, vous pourrez apprendre par<br>
vous-mêmes le C++ ou le C#.<br>
 Famille de langages la plus utilisée au (C : 1972. C++ : 1983. Java : 1995, 21 versions) • Plus facile à apprendre que le C.<br>
Erreurs moins graves pour un débutant.<br>
• Après le C en E2, vous pourrez apprendre par<br>
vous-mêmes le C++ ou le C#.<br>
• Famille de langages la plus utilisée au monde<br>
(C : 1972. C++ : 1 Erreurs moins graves pour un débutant.<br>
• Après le C en E2, vous pourrez apprendre par<br>
vous-mêmes le C++ ou le C#.<br>
• Famille de langages la plus utilisée au monde<br>
(C : 1972. C++ : 1983. Java : 1995, 21 versions)<br>
• JRE
- 
- 
- Inutile : installer le JDK 11 sur son ordinateur personnel (gratuit, open source)

#### Le langage Java (2/2)

- 
- Le langage Java (2/2)<br>• On ne peut pas apprendre « tout » Java.<br>• Ni le langage, encore moins l'A.P.I. Le langage Java (2/2)<br>• On ne peut pas apprendre « tout » Java.<br>• Ni le langage, encore moins l'A.P.I.<br>(l'essentiel, javadoc, « pied à l'étrier ») Le langage Java (2/2)<br>On ne peut pas apprendre « tout » Java.<br>Ni le langage, encore moins l'A.P.I.<br>(l'essentiel, javadoc, « pied à l'étrier ») Le langage Java (2/2)<br>• On ne peut pas apprendre « tout » Java.<br>• Ni le langage, encore moins l'A.P.I.<br>(l'essentiel, javadoc, « pied à l'étrier »)<br>• Besoin de tout : TP + TD + cours + projet
- 
- On ne peut pas apprendre « tout » Java.<br>• Ni le langage, encore moins l'A.P.I.<br>(l'essentiel, javadoc, « pied à l'étrier »)<br>• Besoin de tout : TP + TD + cours + projet<br>• Conception Orientée Objet (philosophie)<br>petit à pet petit à petit, surtout par le projet • Besoin de tout : TP + TD + cours + projet<br>• Conception Orientée Objet (philosophie)<br>petit à petit, surtout par le projet<br>• Parti pris, vocabulaire, exigences pédagogiques
- 

#### La Java Virtual Machine

- La Java Virtual Machine<br>• Processeur virtuel = programme interpréteur<br>• Faumi eur teutes les platefances La Java Virtual Machine<br>Processeur virtuel = programme interpréteur<br>d'instructions « assembleur »<br>Fourni sur toutes les plateformes La Java Virtual Machine<br>• Processeur virtuel = programme interpréteu<br>d'instructions « assembleur »<br>• Fourni sur toutes les plateformes<br>(PC, smartphone, box, carte à puce, ...)
- (PC, smartphone, box, carte à puce, …) La Java Virtual Machine<br>• Processeur virtuel = programme interpre<br>d'instructions « assembleur »<br>• Fourni sur toutes les plateformes<br>(PC, smartphone, box, carte à puce, ...)<br>• Programme compilé tourne tel quel<br>entre Mac / P d'instructions « assembleur »<br>• Fourni sur toutes les plateformes<br>
(PC, smartphone, box, carte à puce, ...)<br>• Programme compilé tourne tel quel<br>
entre Mac / PC / Windows / Linux / ...<br>• Erreurs à la compilation ou à l'exéc
- entre Mac / PC / Windows / Linux / …
- 
- Fourni sur toutes les plateformes<br>
(PC, smartphone, box, carte à puce, ...)<br>
 Programme compilé tourne tel quel<br>
entre Mac / PC / Windows / Linux / ...<br>
 Erreurs à la compilation ou à l'exécution<br>
 Dire un maximum de (ne pas économiser des caractères)

#### Environnement de développement

- 
- Environnement de développement<br>• BlueJ, prononcez « bloudjè » (IDE)<br>• Installer v5.0.3 (pas plus) sur son ordi. Perso. Environnement de développement<br>• BlueJ, prononcez « bloudjè » (IDE)<br>• Installer **v5.0.3** (pas plus) sur son ordi. Perso.<br>(gratuit, open source, inclut JDK **11**) (gratuit, open source, inclut JDK 11) Environnement de développement<br>• BlueJ, prononcez « bloudjè » (IDE)<br>• Installer **v5.0.3** (pas plus) sur son ordi. Perso.<br>(gratuit, open source, inclut JDK **11)**<br>• Plus adapté qu'Eclipse ou NetBeans<br>ou IntelliJ (pédagogique • BlueJ, prononcez « bloudjè » (IDE)<br>• Installer v5.0.3 (pas plus) sur son ordi. Per<br>(gratuit, open source, inclut JDK 11)<br>• Plus adapté qu'Eclipse ou NetBeans<br>ou IntelliJ (pédagogique)<br>• Peu de menus (tous les regarder ?) • BlueJ, prononcez « bloudjè » (IDE)<br>• Installer **v5.0.3** (pas plus) sur son ordi. Persc<br>(gratuit, open source, inclut JDK **11**)<br>• Plus adapté qu'Eclipse ou NetBeans<br>ou IntelliJ (pédagogique)<br>• Peu de menus (tous les regar • Installer **v5.0.3** (pas plus) sur son ordi. P<br>(gratuit, open source, inclut JDK 11)<br>• Plus adapté qu'Eclipse ou NetBeans<br>ou IntelliJ (pédagogique)<br>• Peu de menus (tous les regarder ?)<br>• Schéma des classes / interaction<br>•
- ou IntelliJ (pédagogique) (gratuit, open source, inclut JL<br>• Plus adapté qu'Eclipse ou Net<br>ou IntelliJ (pédagogique)<br>• Peu de menus (tous les regare<br>• Schéma des classes / interact<br>• Object bench / interaction / ins<br>• Tests automatiques<br>• Debugger, • Plus adapté qu'Eclipse<br>
• Deu de menus (tous les<br>
• Schéma des classes / i<br>
• Object bench / interacti<br>
• Tests automatiques<br>
• Debugger, Code pad
- 
- 
- 
- 
- 

# iCampus (Moodle)<br>uriCampus **ma page perso (/E1/)**

- iCampus (Moodle)<br>• Tout est sur iCampus, ma page perso (/E1/)<br>• semaine après séance semaine après semaine, séance après séance. • Tout est sur iCampus, ma page perso (/E1/)<br>• Tout est sur iCampus, ma page perso (/E1/)<br>• séance après séance.<br>• Vous **devez** cliquer sur chaque séance,<br>• y compris Résa/Pers, pour lire les consignes<br>(évidemment avant/pe
- y compris Résa/Pers, pour lire les consignes (évidemment avant/pendant, pas après !). • Vous devez cliquer sur chaque séance,<br>• Vous devez cliquer sur chaque séance,<br>y compris Résa/Pers, pour lire les consignes<br>(évidemment avant/pendant, pas après !).<br>• Toute unité est sur Blackboard (→ Moodle)<br>• Donc s'ins • Vous **devez** cliquer sur chaque séance,<br>y compris Résa/Pers, pour lire les consignes<br>(évidemment avant/pendant, pas après !).<br>• Toute unité est sur Blackboard ( $\Rightarrow$  Moodle)<br>• Donc s'inscrire à l'unité sur Moodle<br>• (puis • Vous devez cliquer sur chaque séa<br>y compris Résa/Pers, pour lire les<br>(évidemment avant/pendant, pas a<br> $\cdot$  Toute unité est sur Blackboard ( $\rightarrow$ <br>Ponc s'inscrire à l'unité sur Moodle<br>(puis aussi à l'unité du projet Zuul)
- 
- 
- 

#### Les bons conseils

- Les bons conseils<br>• Il n'est pas attendu de vous que vous sachiez<br>résoudre tous les problèmes par vous-mêmes. résoudre tous les problèmes par vous-mêmes.
- **Les bons conseils<br>• Il n'est pas attendu de vous que vous sachiez<br>résoudre tous les problèmes par vous-mêmes.<br>• Ne pas accepter de ne pas comprendre qqch<br>(retrouvez cette révolte qui est en vous !)** (retrouvez cette révolte qui est en vous !)
- Prévenir quand vous ne pouvez pas assister à une séance (en cas d'imprévu, s'excuser après) • Ne pas accepter de ne pas comprendre o<br>
(retrouvez cette révolte qui est en vous !)<br>
• Prévenir quand vous ne pouvez pas ass<br>
à une séance<br>
(en cas d'imprévu, s'excuser après)<br>
• Et surtout : rattraper au plus vite !<br>
(1
- (1h encadrée ==> 2h en autonomie)

#### L'approche pédagogique

- 
- L'approche pédagogique<br>• Elle est évidemment non négociable.<br>• Toute l'équipe pédagogique est persuadée L'approche pédagogique<br>• Elle est évidemment non négociable.<br>• Toute l'équipe pédagogique est persuadée<br>qu'elle est plus efficace que la « classique ». L'approche pédagogique<br>Elle est évidemment non négociable.<br>Toute l'équipe pédagogique est persuadée<br>qu'elle est plus efficace que la « classique ». L'approche pédagogique<br>
• Elle est évidemment non négociable.<br>
• Toute l'équipe pédagogique est persuadée<br>
qu'elle est plus efficace que la « classique ».<br>
• Nous comprenons qu'elle puisse ne pas<br>
convenir à une minorité d
- convenir à une minorité d'étudiants.
- Elle est évidemment non négociable.<br>• Toute l'équipe pédagogique est persuadée<br>qu'elle est plus efficace que la « classique ».<br>• Nous comprenons qu'elle puisse ne pas<br>convenir à une minorité d'étudiants.<br>• Nous essaieron premier temps, mais ensuite, nous les aiderons à compenser les inconvénients pour eux de la méthode.
- Votre persévérance est indispensable !

#### Les contraintes absolues

- 
- Les contraintes absolues<br>1. Lire ses mails TOUS LES JOURS ! [A3P:]<br>2. Toutes les séances sont utiles : difficile de Les contraintes absolues<br>
1. Lire ses mails TOUS LES JOURS ! [A3P:]<br>
2. Toutes les séances sont utiles : difficile de<br>
réussir en manquant un TP, TD, Cours, Résa.<br>
3. Lire teur les mate de teutes les phresses des réussir en manquant un TP, TD, Cours, Résa.
- **Les contraintes absolues<br>
1. Lire ses mails TOUS LES JOURS ! [A3P:]<br>
2. Toutes les séances sont utiles : difficile de<br>
réussir en manquant un TP, TD, Cours, Résa.<br>
3. Lire tous les mots de toutes les phrases des<br>
énoncés,** énoncés, des documents, ET DES MAILS. 1. Lire ses **mails TOUS LES J(**<br>
2. Toutes les séances sont ut<br>
réussir en manquant un TP,<br>
3. Lire tous les mots de toutes l<br>
énoncés, des documents, ET<br>
Unité Moodle : IGI-3007=A3I<br>
4. Bien gérer son temps :<br>
- travaille Toutes les séances sont utiles : difficile de<br>réussir en manquant un TP, TD, Cours, Résa.<br>Lire tous les mots de toutes les phrases des<br>énoncés, des documents, ET DES MAILS.<br>Unite Moodle : IGI-3007=A3P<br>2022<br>Bien gérer son t réussir en manquant un TP, TD, Cours, Résa.<br>Lire tous les mots de toutes les phrases des<br>énoncés, des documents, ET DES MAILS.<br>Unité Moodle : IGI-3007=A3P 2022<br>Bien gérer son temps :<br>- travailler un peu (quasiment) tous le

- 
- sans poser de question (10mn en TP) (il est anormal d'y passer 20h/semaine !)

#### Bien commencer

- **Bien commencer<br>1. L'unité démarre beaucoup plus intensément<br>qu'il n'y paraît : beaucoup de notions<br>pouvelles (même simples) et de vocabulaire** qu'il n'y paraît : beaucoup de notions nouvelles (même simples) et de vocabulaire (indispensable pour comprendre la suite) ; **EXECT COMMETTCET**<br>
1. L'unité démarre beaucoup plus intensément<br>
qu'il n'y paraît : beaucoup de notions<br>
nouvelles (même simples) et de **vocabulaire**<br>
(indispensable pour comprendre la suite) ;<br>
à apprendre/travailler **d** 2. Chaque séance utilise de vocabulaire<br>3. Vouvelles (même simples) et de **vocabulaire**<br>3. Chaque séance utilise de **a** d<sup>ère</sup> semaine.<br>3. Chaque séance utilise ce qui a été vu<br>3. Vous pouvez toujours essayer de rattraper<br>
- précédemment. N'accumulez pas de retard !
- un retard de cours peu avant un partiel, mais vous n'aurez pas acquis le savoir-faire nécessaire pour la partie programmation …

#### Votre réussite est entre vos mains

Votre réussite est entre vos mains<br>Votre « pouvoir personnel » est immense,<br>2 attitudes possibles : 2 attitudes possibles :

1.Utiliser toute son énergie et son temps à être capable de démontrer pourquoi on a échoué (garder les problèmes en réserve  $\rightarrow +$  de repos)

2.Utiliser toute son énergie et son temps pour essayer de réussir (résoudre les problèmes dès qu'ils se présentent  $\rightarrow +$  de travail)

3.Valider en ligne la charte de l'unité ==> Résa0.2

Dès que quelque chose ne va pas : **Dès que quelque chose ne va pas :<br>Dites-le moi au plus vite !<br>• Vous ne comprenez pas ce qui est demandé<br>• Vous ne comprenez pas comment faire Dès que quelque chose ne va pas :<br>Dites-le moi au plus vite !<br>• Vous ne comprenez pas ce qui est demandé<br>• Vous ne comprenez pas comment faire<br>• Vous n'arrivez pas à résoudre un problème** 

# Dites-le moi au plus vite ! **Dites-le moi au plus vite !**<br>• Vous ne comprenez pas ce qui est c<br>• Vous ne comprenez pas comment fa<br>• Vous n'arrivez pas à résoudre un pre<br>• Un lien ne fonctionne pas<br>• Un document/renseignement manqu

- Dites-le moi au plus vite !<br>• Vous ne comprenez pas ce qui est demandé<br>• Vous ne comprenez pas comment faire<br>• Vous n'arrivez pas à résoudre un problème<br>• Un lien ne fonctionne pas • Vous ne comprenez pas ce qui est demandé<br>• Vous ne comprenez pas comment faire<br>• Vous n'arrivez pas à résoudre un problème<br>• Un lien ne fonctionne pas<br>• Un document/renseignement manque<br>• Un intervenant pose problème (so • Vous ne comprenez pas ce qui est demandé<br>• Vous ne comprenez pas comment faire<br>• Vous n'arrivez pas à résoudre un problème<br>• Un lien ne fonctionne pas<br>• Un document/renseignement manque<br>• Un intervenant pose problème (so
- 
- Vous ne comprenez pa<br>• Vous n'arrivez pas à ré<br>• Un lien ne fonctionne p<br>• Un document/renseigne<br>• Un intervenant pose pre<br>• Vous êtes perdu(e)...
- 
- 
- 
- 

## Prochaine séance : Résa 0.2 Prochaine séance :<br> **Résa 0.2**<br>
• Se connecter, puis lancer un navigateur<br>
• Page E1 <del>ou E3ST</del> dans la barre d'adresse **Prochaine<br>• Se connecter, puis land<br>• Page E1 ou E3ST dan<br>• Se connecter.<br>• E1 / S.I. / Informatique.** • **Résa 0.2**<br>• Se connecter, puis lancer un navigateur<br>• Page E1 ou E3ST dans la barre d'adresse<br>• Se connecter<br>• E1 / S.I. / Informatique / IGI-1104=IPO 2021<br>• M'inscrire

- 
- Page E1 ou E3ST dans la barre d'adresse • Se connecter, puis lancer un navigateur<br>• Page E1 <del>ou E3ST</del> dans la barre d'adresse<br>• Se connecter.<br>• E1 / S.I. / Informatique / IGI-1104=IPO 2021<br>• **M'inscrire**<br>• Cliquer sur Résa 0.2 => instructions<br>• Charte de l'unité • Page E1 <del>ou E3ST</del>- dans la barre d'adresse<br>• Se connecter.<br>• E1 / S.I. / Informatique / IGI-1104=IPO 2021<br>• M'inscrire<br>• Cliquer sur Résa 0.2 => instructions<br>• Charte de l'unité, puis parcourir ressources.<br>• (une 2<sup>ème</sup>
- 
- Se connecter.<br>• E1 / S.I. / Informatique / IGI-1104=**IP(**<br>• **M'inscrire**<br>• Charte de l'unité, puis parcourir resse<br>• (une 2<sup>ème</sup> et dernière fois **M'inscrire**)
- 
- 
- 
- 

#### Merci de votre attention

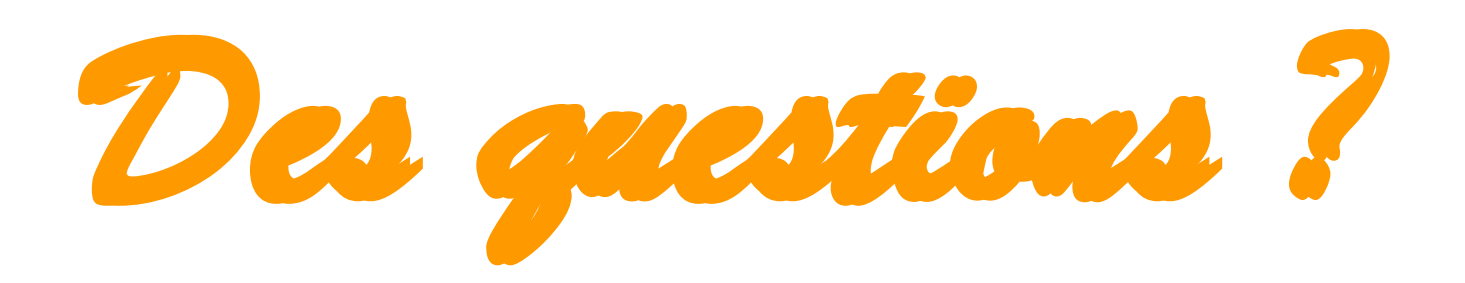